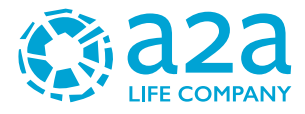

## LE TUE BOLLETTE A PORTATA DI CLICK

Registrati allo sportello TARI online: riceverai l'avviso di pagamento via mail ed eviterai sprechi di carta.

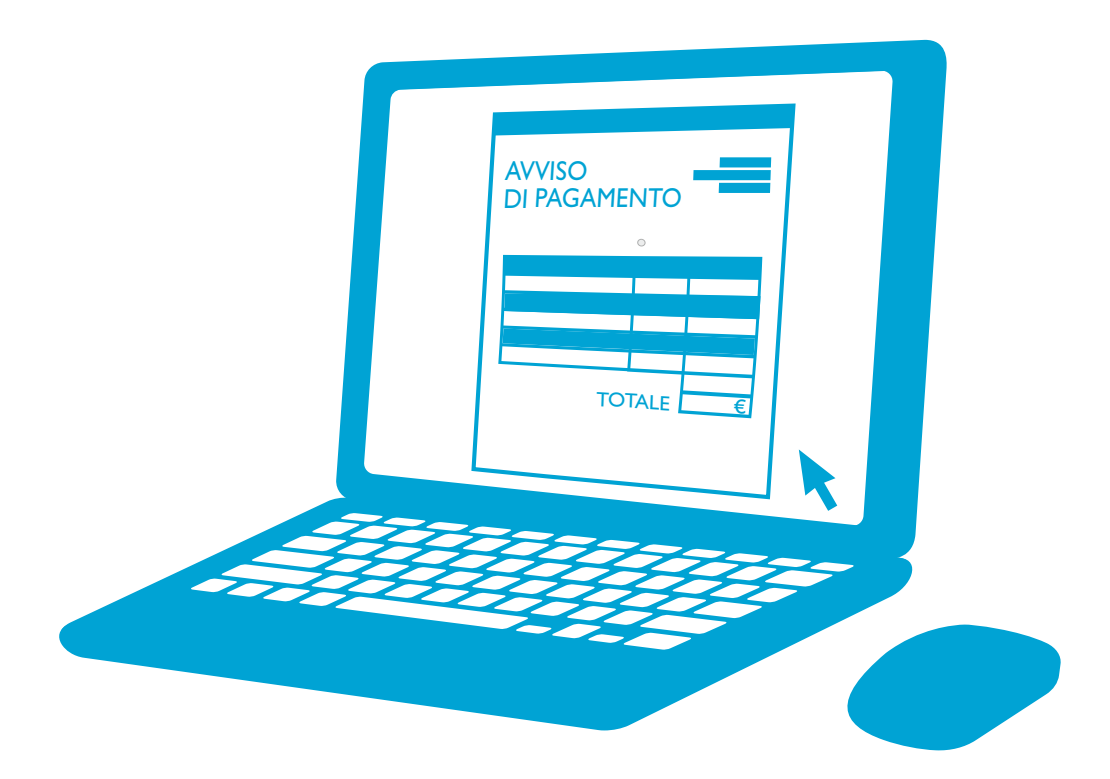

Servizio gestito da **Aprica**

Con lo **sportello TARI online**, oltre a consultare i tuoi avvisi di pagamento comodamente quando vuoi, puoi verificare la tua posizione TARI ed evitare code allo sportello.

## **COME ACCEDERE ALLO SPORTELLO TARI ONLINE**

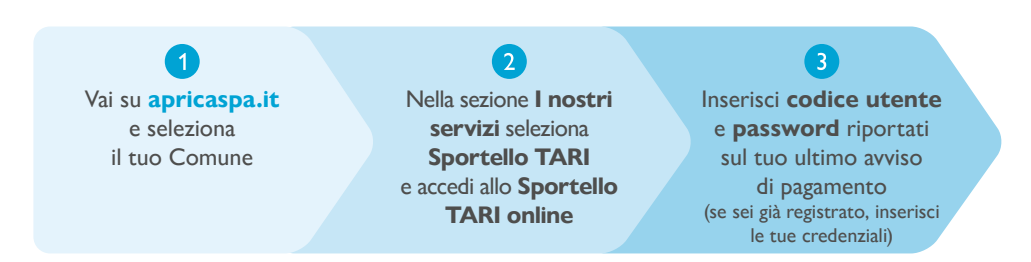

## **ATTIVA L'INVIO DELL'AVVISO DI PAGAMENTO VIA MAIL**

## **Bastano due semplici passaggi!**

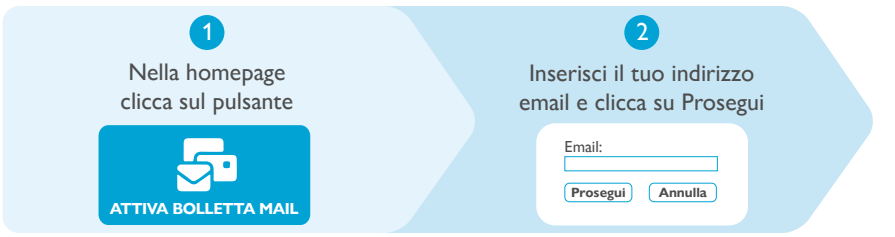

Riceverai la conferma dell'attivazione del servizio all'indirizzo email inserito.

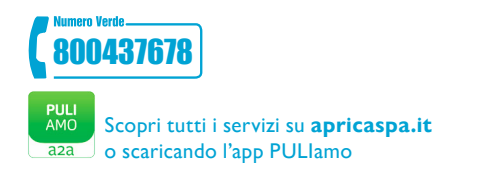

Quando offriamo un servizio efficiente **la vita è più azzurra**

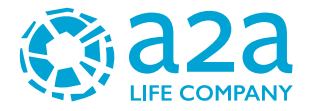